## オーディオ

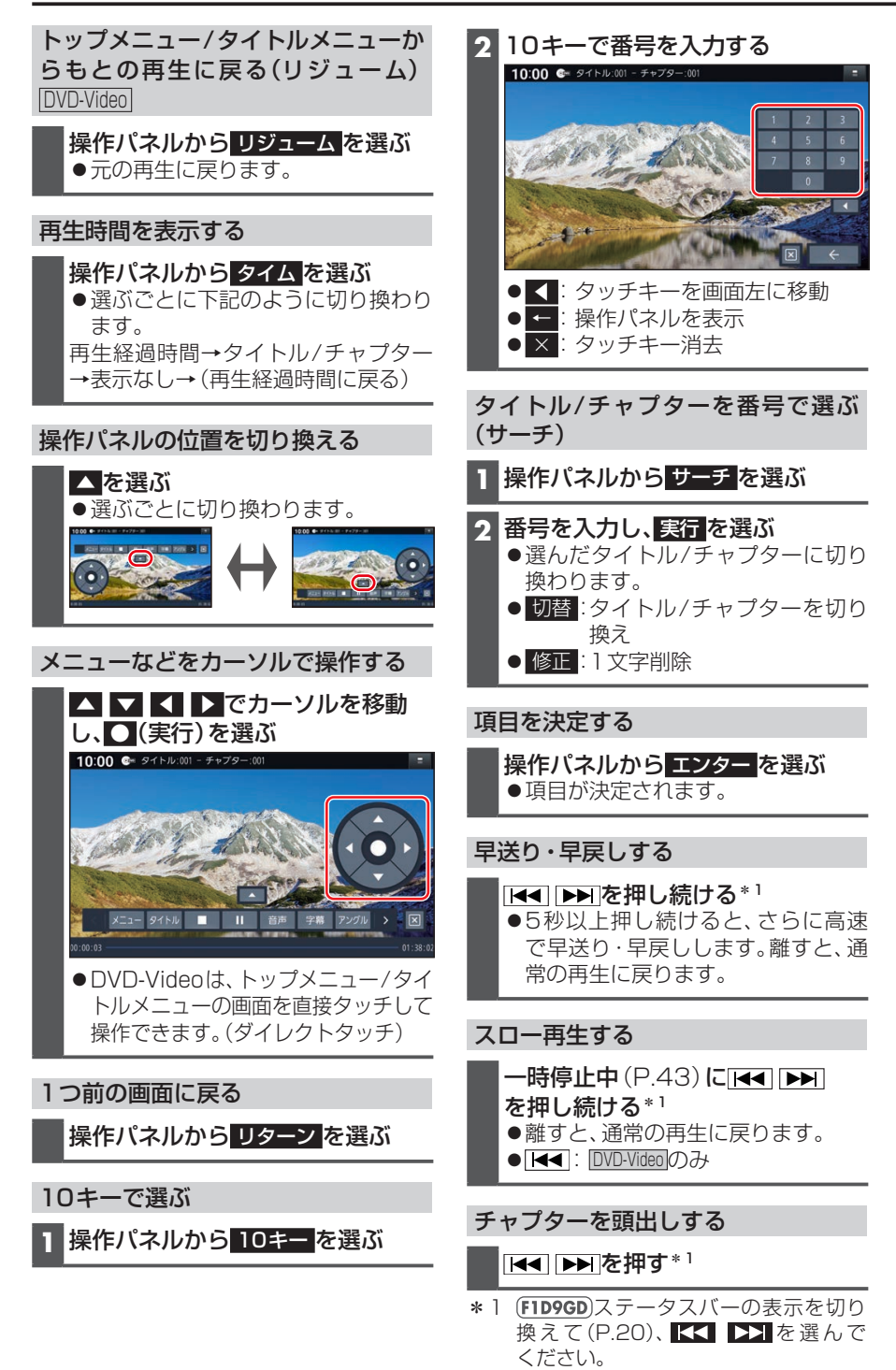